## **Working with Objects in the CDM**

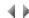

## Contents

Selecting Graphical Objects and Links in the CDM

Working with Graphical Links in the CDM

Working with Graphical - Non-Link - Objects in the CDM

Deleting a Graphical Object or Link in the CDM